## **Pause-the-clock Functionality (UCATSA and UCATSENSA)**

Pause-the-clock functionality is available in the UCATSA and UCATSENSA sat at a test centre.

- UCATSA has 20 minutes available for pause-the-clock breaks.
- UCATSENSA has 25 minutes available for pause-the-clock breaks.

Candidates sitting these versions of the test should familiarise themselves with the pause-the-clock functionality before their test day. We are unable to integrate this functionality into our practice materials, therefore please read the instructions below carefully.

**To pause your test**, click the **Pause Exam** icon at the top right of the screen to bring up the control panel.

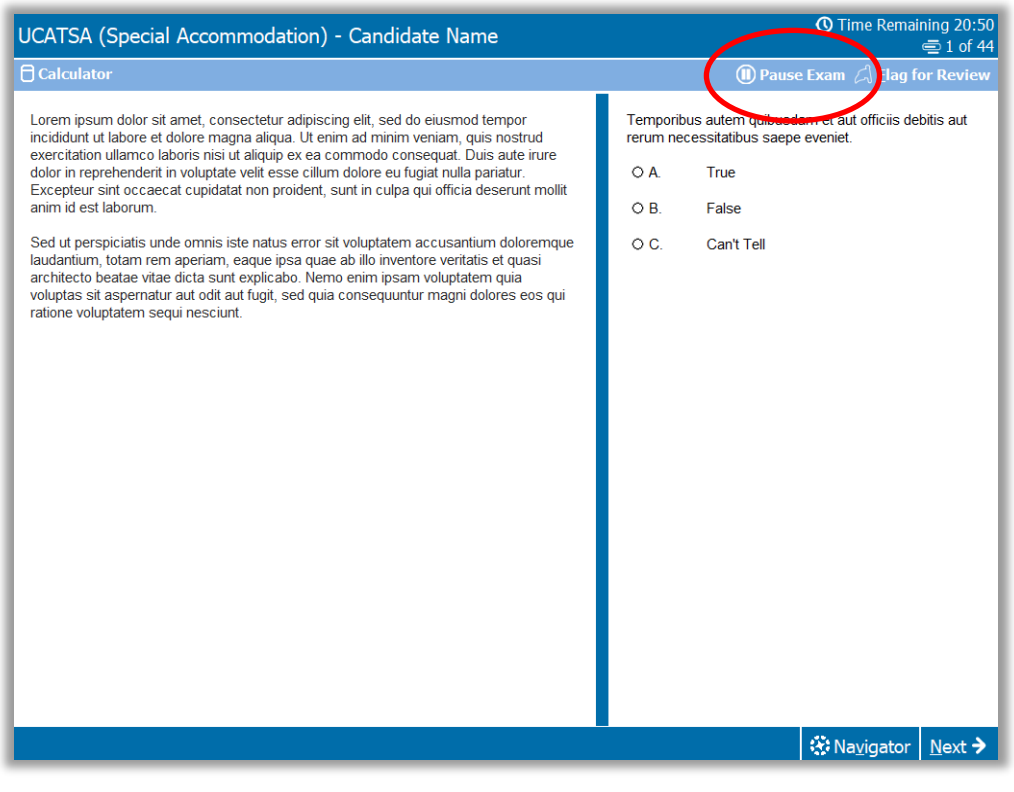

The control panel will show the maximum time available for pause-the-clock breaks, how much time has already been used and how much time is remaining.

## **Important!**

Test time is still counting down until you click **Start Pause**.

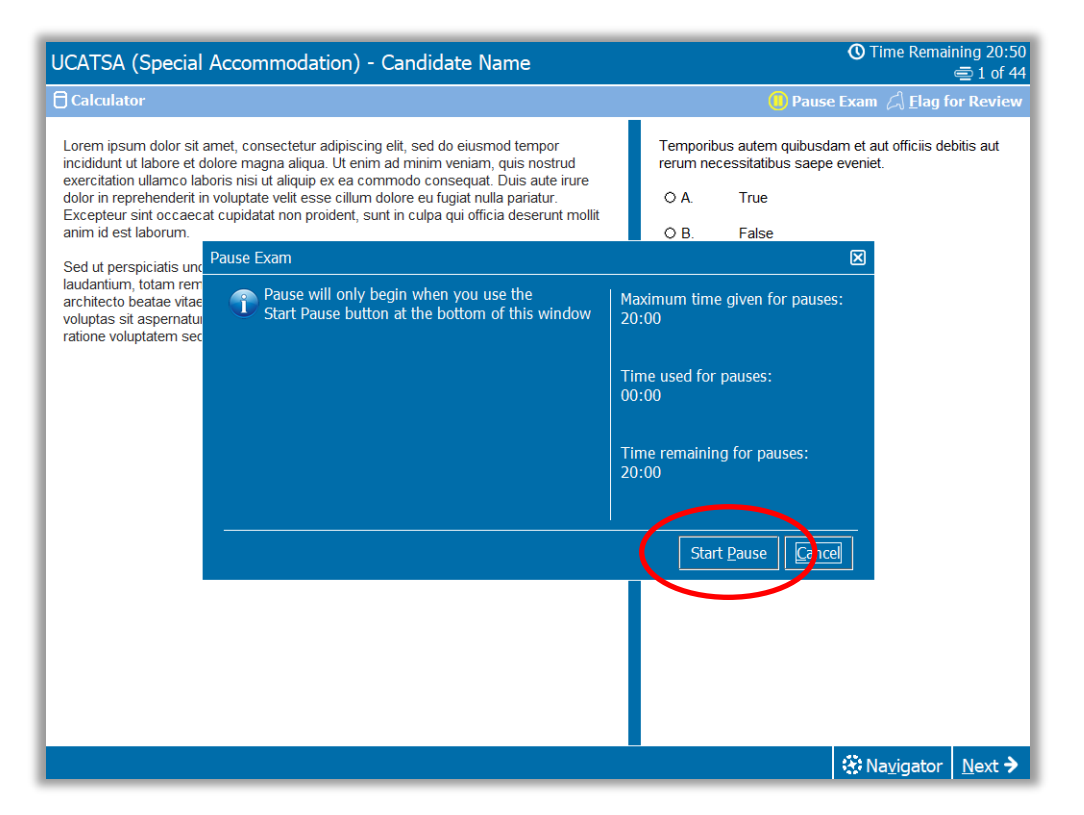

When the test is paused, the exam screen will be obscured.

The control panel will state 'Your exam is paused' and will track how much pause time has been used.

When you wish to resume testing click **Resume Exam**.

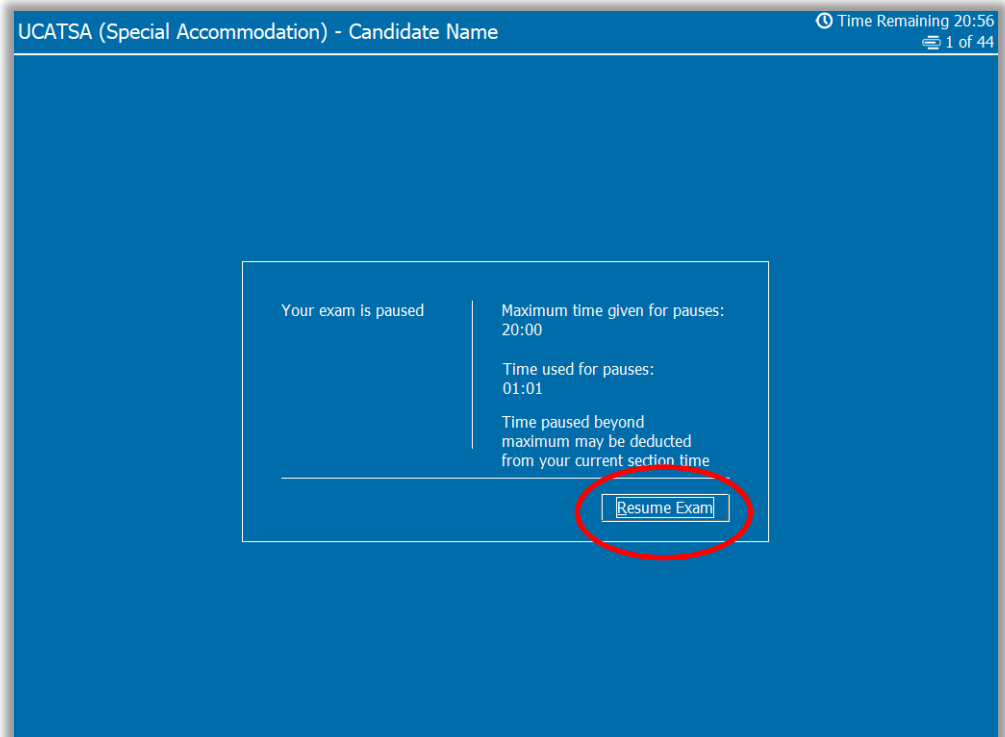

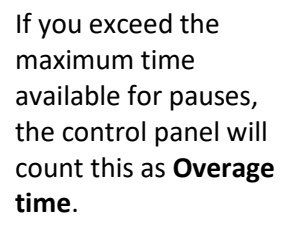

## **Important!**

Any overage time will be deducted from the time remaining in the current section when you click **Resume Exam**.

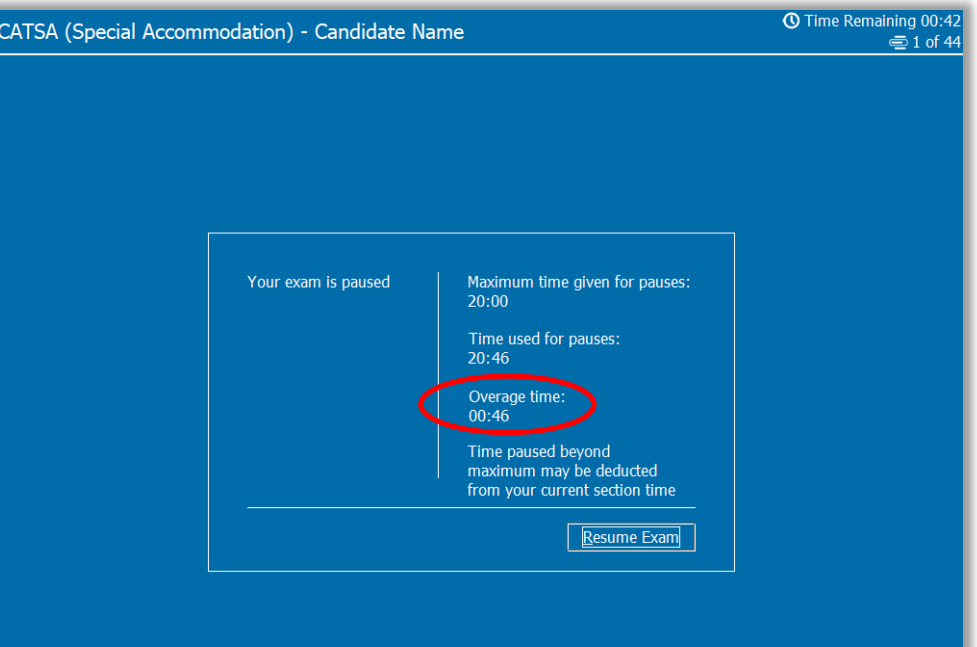

If the amount of overage time exceeds the time remaining in the resumed section of the test, you will see 'a 'Time Expired' message.

Click **OK** promptly to continue.

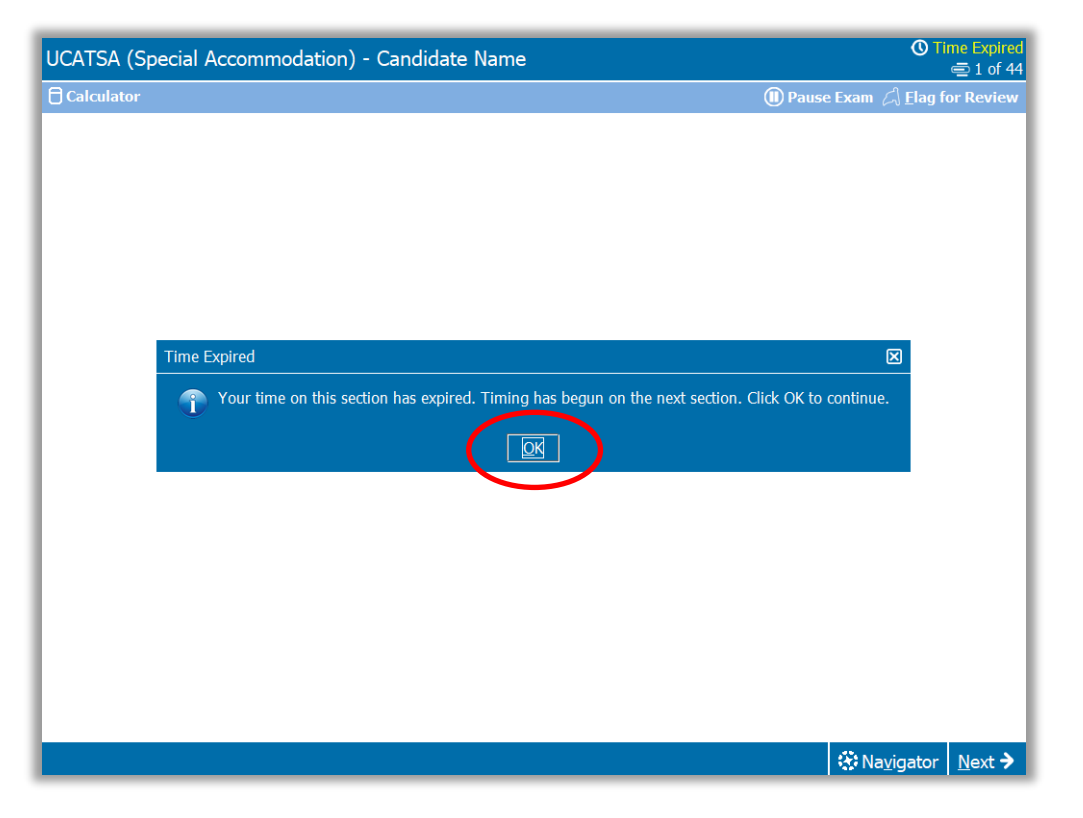

If you click **Pause Exam**, and have used all the available pause time, you will not be able to pause the test again.

Click **OK** promptly to resume testing.

## *O* Time Rer UCATSA (Special Accommodation) - Candidate Name  $\bar{=}$  1 of 6  $\overline{\bigcap}$  Calculator **O** Pause Exam *A* Elag for Revie Neque porro quisquam est, qui dolorem ipsum quia dolor sit amet, consectetur, adipisci At vero eos et accusamus velit, sed quia non numquam eius modi tempora incidunt ut labore et dolore magnam aliquam quaerat voluptatem.  $\circ$  A Very important Ut enim ad minima veniam, quis nostrum exercitationem ullam corporis suscipit  $\circ$  B. Important laboriosam, nisi ut aliquid ex ea commodi consequatur? Of minor importance  $\circ$   $\circ$ . at all Pause Exam ⊠ You are unable to pause because<br> $\bigwedge_{\text{pauses currently allotted to you.}}$ Maximum time given for pauses:<br>20:00 Time remaining for pauses:<br>00:00  $\overline{\mathsf{D}K}$ **X** Na<u>v</u>igator | Next →